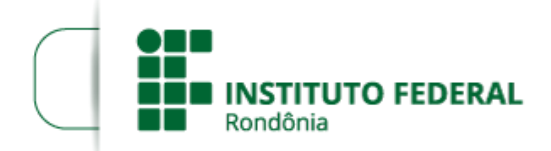

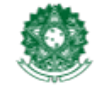

MINISTÉRIO DA EDUCAÇÃO Secretaria de Educação Profissional e Tecnológica Instituto Federal de Educação, Ciência e Tecnologia de Rondônia

## **RESULTADO PRELIMINAR DO EDITAL 23/2022**

## **EDITAL Nº 23/2022/COL - CGAB/IFRO, DE 04 DE AGOSTO DE 2022**

A DIREÇÃO-GERAL DO CAMPUS COLORADO DO OESTE DO INSTITUTO FEDERAL DE EDUCAÇÃO, CIÊNCIA E TECNOLOGIA DE RONDÔNIA, no exercício de suas atribuições e competências, e por meio da Comissão Responsável pela Elaboração e Acompanhamento do Processo de Seleção de Bolsistas, torna pública o Resultado classificatório preliminar. , conforme o quadro abaixo:

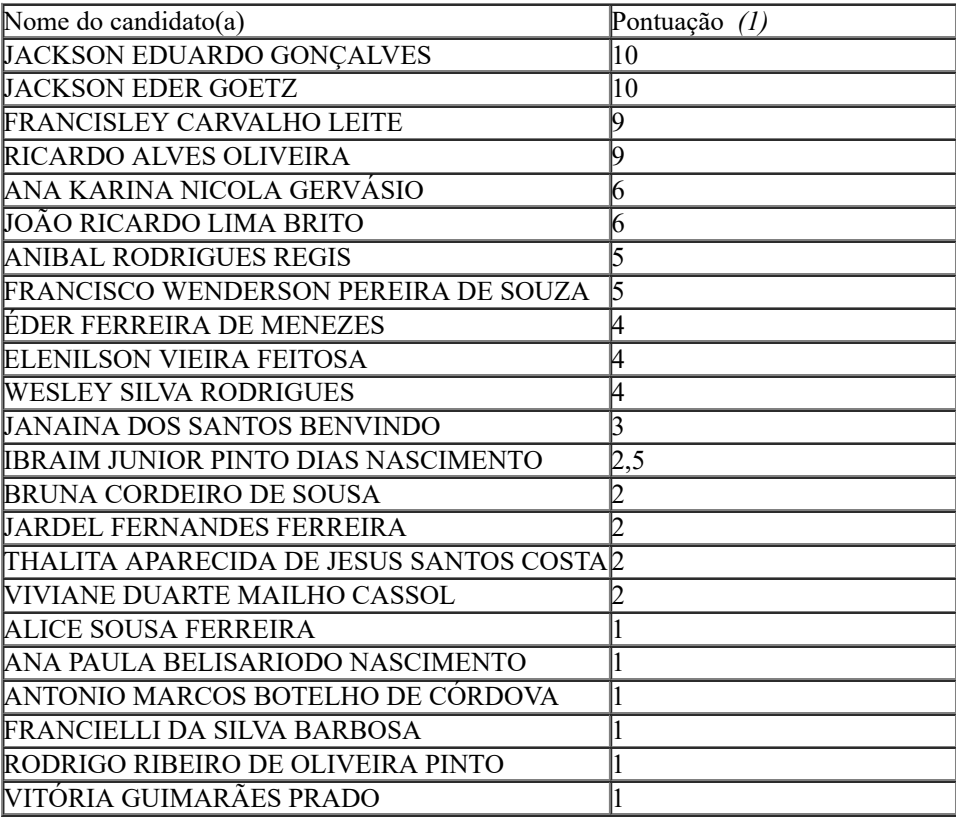

*(1) Critérios de desempate conforme edital*

*a) Maior pontuação no item 3 do Anexo I, com comprovação no ato da inscrição.*

*b) Maior idade, conforme artigo 27, parágrafo único da Lei n° 10.741/03.*

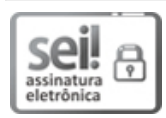

Documento assinado eletronicamente por **Marcos Aurélio Anequine de Macedo**, **Diretor(a) Geral**, em 22/08/2022, às 17:40, conforme horário oficial de Brasília, com fundamento no art. 6º, § 1º, do [Decreto](http://www.planalto.gov.br/ccivil_03/_Ato2015-2018/2015/Decreto/D8539.htm) nº 8.539, de 8 de outubro de 2015.

A autenticidade deste documento pode ser conferida no site https://sei.ifro.edu.br/sei/controlador\_externo.php? [acao=documento\\_conferir&id\\_orgao\\_acesso\\_externo=0,](http://sei.ifro.edu.br/sei/controlador_externo.php?acao=documento_conferir&id_orgao_acesso_externo=0) informando o código verificador **1695460** e o código CRC **54C8AA6A**.